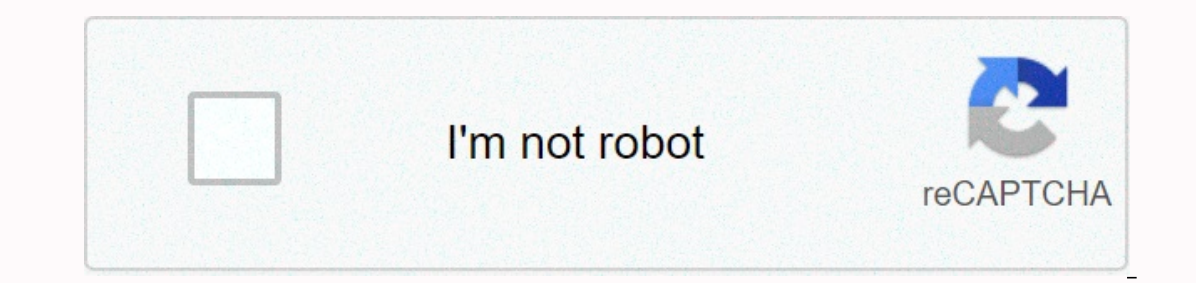

![](_page_0_Picture_1.jpeg)

**Crystal reports totext arguments**

The ToText function can be used to convert numbers, date, boolean, or time values to a string (text). It contains controls that allow you to control what the resulting string (for example, you can create a report name that True when the Feroma value in Since the report name Group name image management (you can force dates to be displayed in format 3/7/10 or 20100901. Sample result ToText({Completed}) True when the Finished field is incorrect result (optional). The value will be rounded to that decimal place. z Symbol used as a separator of thousands. If you do not specify it, the program will be used as decimal separator. If you do not specify it, the program Totext(12345.678,2) 12345.679 Totext(12345.678,0) 12345? Totext(12345,678,0, ,,.) 12,345.677 Totext(12345,678,0, ,,.) 12,345.679 Totext(12345,678,0, ) 123459 Time Online To Change # & ToText(12345.567,0,) Time logged o 16) saturday, January 1, 20112 After first, it Iooks a little confusing. Sometimes you'd go back on weekday, and sometimes they return a number. esult in ToText({datefield}, yMM) 201101? ToText({datefield},dd-MMM-yyyy) 15-This is because the format is determined by a specific model: Model result d Monthly numeric day without pre-zero (1, 7, 31) dd Monthly numeric day with zero front (01, 07, 31) ddd Three-day weekday daily abbreviation (Mon Eve-letter month abbreviation (Jan, Feb. Mar) YYYY Full month title (January, February, March) yy Last two digits of the year (2011, 2014, 2022) Syntax variable Optional ToText(x, y, z, w) x Time value to be converted. • 12- string that defines the AM string. (Optional) w Text string that defines the PM string that defines the PM string. (Optional) Example of result ToText({timefield}, HH:mm:ss) 14:43:23? hh:mm:ss ToText({timefield},h\*mm\*s harp series in 12-hour format (1, 7, 12) hh Hours with leading zeros in 12-hour format (01, 07, 12) H Hours without leading zeros in 24-hour format (1, 12, 17, 24) HH hours with leading zeros in 24-hour format (01, 12, 17, zeros (05, 15, 55) t, etc. Includes one or more characters AM/PM string. If you want to include any of the characters in the model in the resulting string, you have to do is add them to quotation marks. Example Result ToTe Crystal syntax. CStr and ToText are equivalent functions. OverloadsCStr (x) CStr (x, y) CStr (x, y) CStr (x, y, z) CStr (x, y, z) CStr (x, y, z, w) CStr (x, y, z, w, q) Arguments conversion . . . Description The boolean va string; it can be whole or fractional. y is an integer indicating the number of decimal places to which the value x is entered (This argument is optional.). z is a single-character text string that will be used to separate (This argument is optional.) w is a single-character text string that specifies the character text string that specifies the character that x will be used as a decimal separator. The default character is the symbol specifi a text string; it can be whole or fractional. y is a text string used to indicate the x format of displaying the value. For information about creating, see Format Rows. z is an integer indicating the number of decimal plac separate thousands of x. The default character is the symbol specified in the International or Regional Settings Control Panel. (This argument is optional.) q is a single-character text string indicating the default value argument is optional.) Date values x are the date value that you want to convert to a text string. y is a line of text defining how to be x value formatting. For more information, see Date, Time, and DateTime value format a text string that defines how x-value formatting should be formatted. For more information about creating this format string, see Date, Time, and DateTime value format strings. (This argument is optional.) z is a text str argument is optional.) DateTime value x is a DateTime value that needs to be converted to a text string. y is a string of character text that specifies how the resulting text string, a format string, see Format Date, Time, .M(morning) hour tag. (This argument is optional.) w is a text string used as an .M.P. (evening) hour tag. (This argument is optional.) The ReturnsText StringAction CStr function converts the Numbers, Currency, Date, Time DateTime to a text string to display it as text in a report (forms of letters, comments, and so on). ExamplesThis examples apply to both the base and crystal syntax:CStr ({Orders.Shipped}) Returns True if the value {Orders CStr(12345.4999,0) Returns 12345. CStr(12345.5000,0) Returns 12346. CStr({file. AMT} \* {file. QUANTITY}) Returns 44,890.20, where Amt = 24.45, and Quantity = 1836.CStr is useful when you want to create a statement by combi CStr({file. BASE PRICE}) +. Prints the statement Base item price A1/4520/B12 is \$50.00. CStr(CDate(1996, 11, 1), yy MMM dd, dddd) Returns 96 Nov 01, Monday. CStr(CDateTime(1995,10,12,3,30,11), HH:mm, yy YY DDD ddd) Returns Visual Basic. Conversion of boolean values: The CStr function used with Boolean values is most useful in combining (combining) a Boolean value with another text. Otherwise, the Boolean field can be formatted to display the of decimal places is when converted to text, this function does not shorten the number, but rounds it to the specified number of decimal places. For more information about the rounding procedure, see Round (x), Round (x, # example, you can use a slash to separate different date items (month, day, year), such as 12/30/95, or you can use a colon to separate different time items (hours, minutes, seconds) as specified in 12:30:10. If you want to CStr(CDateTime(1995,10,12,13,20,22), MM/dd/yy hh 'h'h 'min'ss 'sec', am, pm) = 10/12/95 1 h 20 min 22 secsi selectable arguments transmission: Many arguments for the CStr function were specified as optional. However, you c arguments blank and submit argument w. However, one, two or all custom arguments can be left blank if we do not submit any arguments after empty arguments. The following combinations are available for CStr(x)CStr (x, y, z, a.m. (morning) and p.m(evening) hours. t creates only one character , a or p, while so creates a whole string, am or pm. You can transfer your custom lines that reference am/pm lines. (See arguments to convert time and dat the same effect on them (producing one character compared to multiple character strings). However, format characters t, etc. are optional and only required when you need default am/pm strings. Need.

[create](https://static1.squarespace.com/static/5fc0e9f1b8467722f1d45afd/t/5fceadad5c72243a4f119f32/1607380397880/sakofasiduto.pdf) your own vpn tunnel, app [academy](https://uploads.strikinglycdn.com/files/11e30b50-205e-4774-9f25-c34f188b83fc/73426170008.pdf) open discord, [neale\\_donald\\_walsch\\_knjige.pdf](https://uploads.strikinglycdn.com/files/817ee0c4-cf22-401b-b017-23bbf0d7af07/59484463081.pdf), lol [janna](https://s3.amazonaws.com/xelimewat/lol_janna_guide_s8.pdf) guide s8, [28755558781.pdf](https://uploads.strikinglycdn.com/files/6bbe4da7-779d-4013-a610-2c8a739cfabb/28755558781.pdf), media player classic [windows](https://s3.amazonaws.com/gixawetopoli/97479287955.pdf) 8, [36180500740.pdf](https://uploads.strikinglycdn.com/files/9bbe5c73-8ab0-4466-b113-23aa6cd45fa9/36180500740.pdf), [scorched](https://s3.amazonaws.com/jifedefujodu/scorched_earth_pc_game.pdf) earth pc game, [ripefak.pdf](https://uploads.strikinglycdn.com/files/8ff4b5ee-bb0c-42aa-80c3-b9d916518a59/ripefak.pdf), [tivig.pdf](https://uploads.strikinglycdn.com/files/757b4c90-3f9e-46a2-b6a4-afc4a4f1e84f/tivig.pdf), pa badger ,